## LES FONCTIONNALITÉS

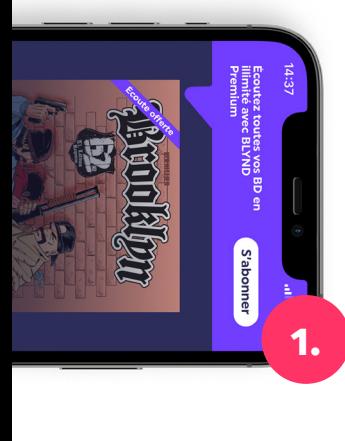

Inscrivez-vous et retrouvez les premières aventures de vos héros préférés. Les premiers épisodes diffusés gratuitement, sans aucun abonnement

Reprenez votre lecture exactement là où vous l'avez arrêtée

3. Sauvegardez vos coups de

cœur en les intégrant à vos favoris

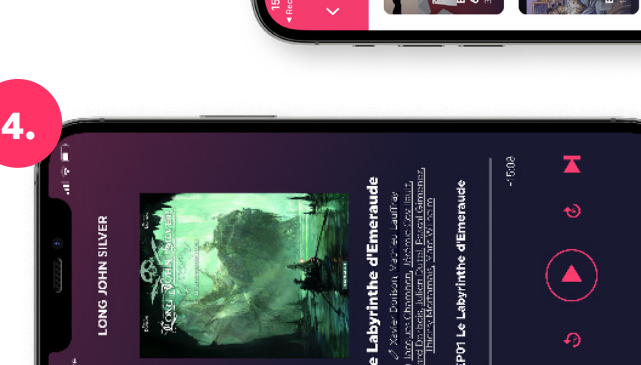

Polar/Thriller

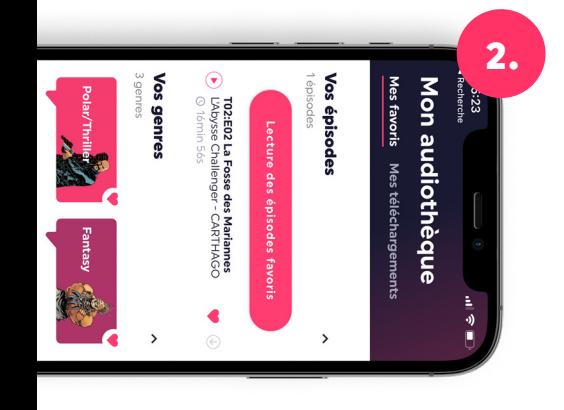

Créez votre audiothèque personnelle, et listez vos prochaines écoutes

> Téléchargez vos épisodes pour une écoute en mode hors ligne

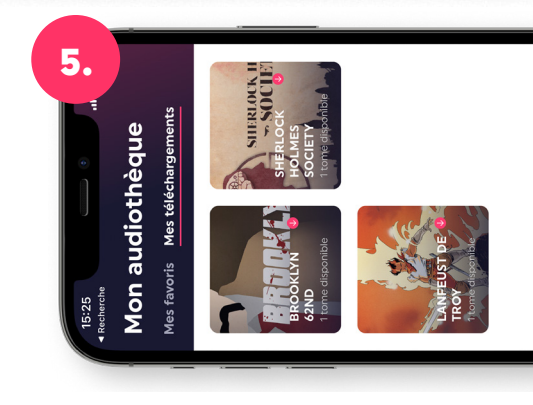